## **TNamed**

fName fTitle fglsA

@~TNamed **TNamed TNamed TNamed TNamed** operator= **Clear Clone Compare Copy FillBuffer GetName GetTitle Hash IsSortable SetName SetNameTitle SetTitle Is Print Sizeof** Class Class Name **IsA** ShowMembers

**AliVCuts** fglsA @~AliVCuts operator= **IsSelected GetSelectionMask** GetStatistics Class Class\_Name **IsA** ShowMembers

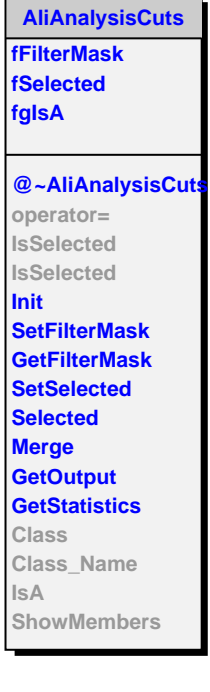

F

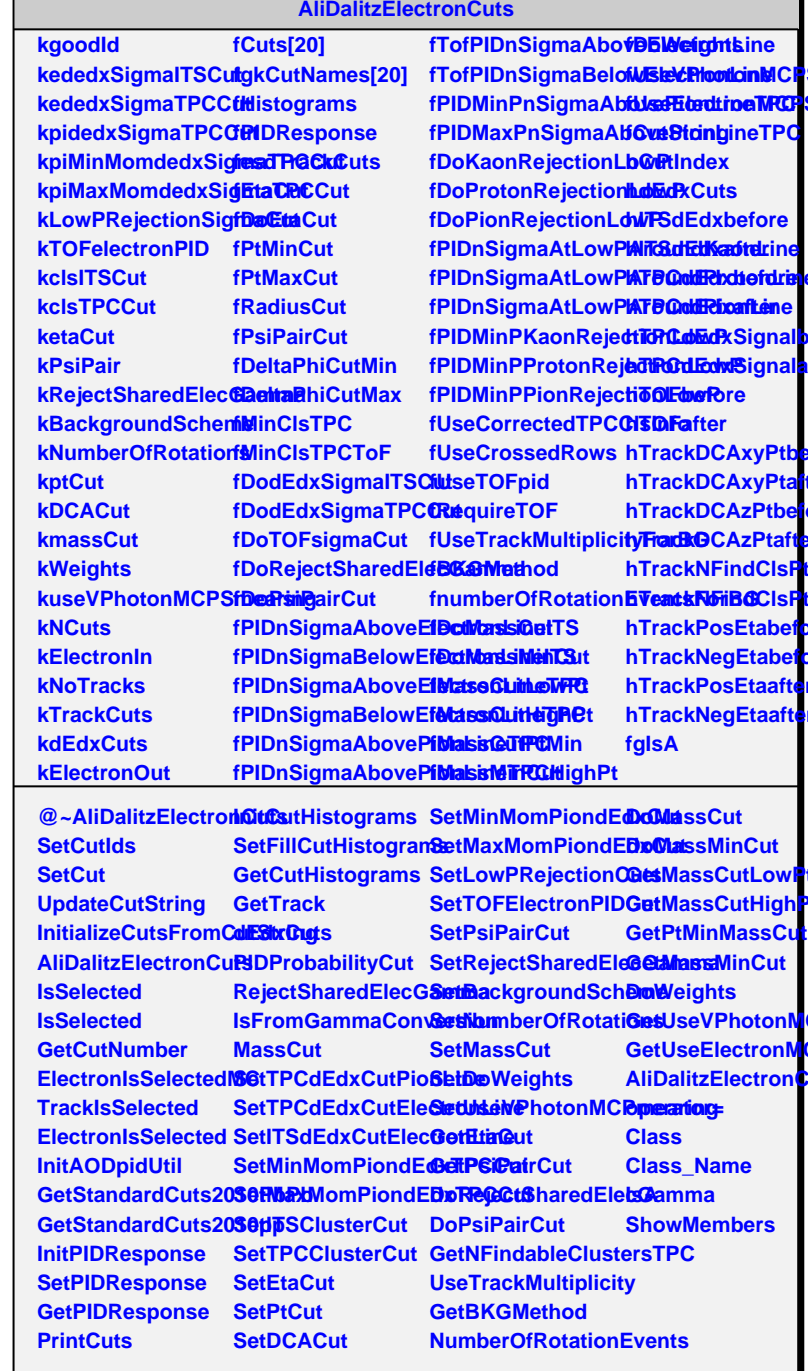